## **ÇIKARICI DEVRELERİ**

Çıkarma devreleri toplama devresine benzer. Toplayıcı devresinde toplam çıkışı ile fark (difference) çıkışı; elde çıkışı ile de borç (borrow) çıkışı yer değiştirince yarım çıkarıcı devresi elde edilmiş olur.

## **Yarım Çıkarıcı**

Yarım çıkarıcı devresi ikilik sistemdeki birer bitlik iki sayının çıkartılmasıyla olur. Çıkarma işlemleri de toplama işlemi gibi dört olasılık üzerine kuruludur. Bu devrenin doğruluk tablosu basit çıkarma kurallarına göre düzenlenir.

A=0 ve B=0 olması  $0 - 0 = 0$ 

A=1 ve B=0 olması  $1 - 0 = 1$ 

A=1 ve B=1 olması  $1 - 1 = 0$ 

A=0 ve B=1 olması  $0 - 1 = 1$  (borc 1)

Sıfırdan bir çıkmayacağı için bir sonraki bitten bir borç alınır ve ikilik tabanındaki 10 sayısından bir çıkarılır. Alınan borcun doğruluk tablosunda gösterilmesi gerekir bunun için alınacak borçlar içinde bir çıkış fonksiyonu oluşturulur.

## **Yarım Çıkışı Devre Tasarımı**

Yarım çıkarıcı devresini çizebilmemiz için lojik devre tasarlama adımlarını takip etmemiz gerekmektedir. Takip edeceğimiz adımlar:

 Devrenin doğruluk tablosunu hazırlayıp doğruluk tablosuna göre her iki çıkışın karno haritalarını çizeceğiz,

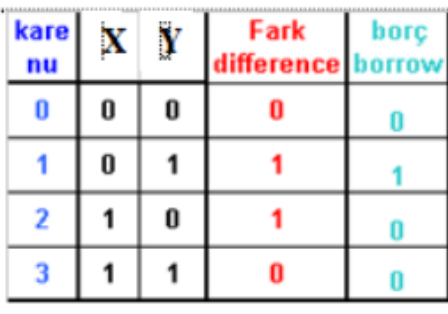

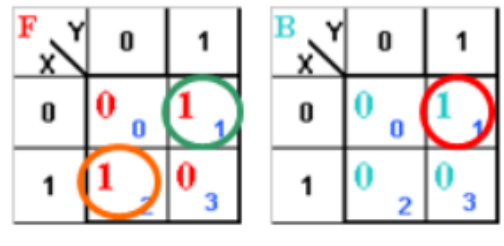

 Karno haritalarının sadeleştirmelerini yapıp çıkış fonksiyonlarını bulacağız, Fark çıkışına baktığımızda doğruluk tablosuna gerek olmadan da artık sonucu görebilirsiniz. Çıkışı 0-1-1-0 olan kapı EX-OR kapısıdır. Eğer kapıları iyi bilmiyorsanız yarım toplayıcı devresinde olduğu gibi karno haritasından gerekli sadeleştirmeleri yaparak da doğru sonucu bulabilirsiniz.

Fark çıkışı (Difference) **Fark= XY′+X′Y= X Y**

Borç çıkışı (Borrow) **Borç=X′Y** bulunur.

 Çıkış fonksiyonlarına göre devrenin tasarımını çizeceğiz, ve çizdiğimiz devreyi bilgisayar üzerinde simülatör programlarda deneyeceğiz,

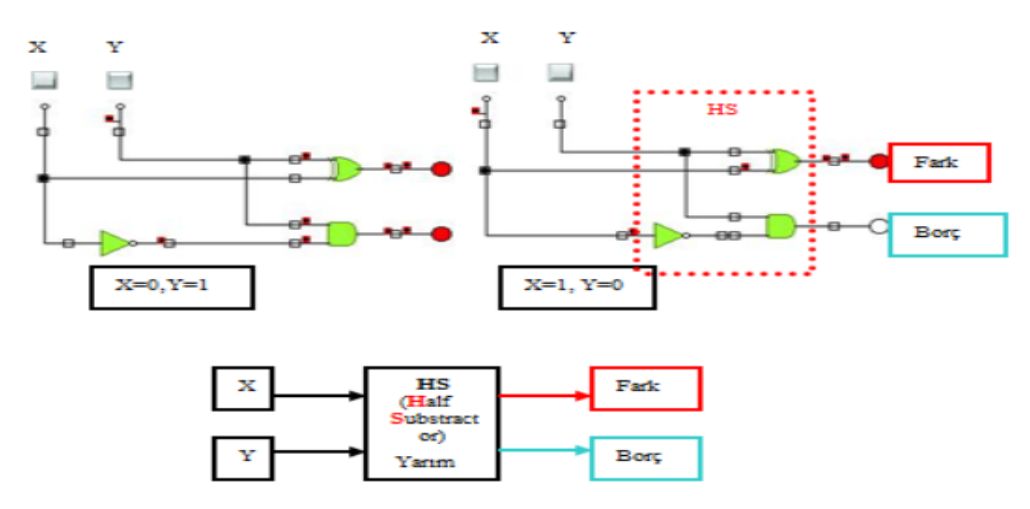